# **Drives Compartilhados GSuite**

### **Acesso aos arquivos**

Os arquivos no Google Drive encontram-se em pastas chamadas z-nomedaseção.

Os arquivos são acessíveis a partir do site do Google Drive -<http://drive.google.com> - logando com usuário@ime.usp.br e senha única da USP. Na página, à esquerda, em **Drives Compartilhados** aparecerão todas as pastas que o seu usuário tem acesso.

Também é possível usar aplicativos, como o Google Drive do celular, para acessar o conteúdo, as credenciais são as mesmas do acesso via navegador.

# **Vantagens do Google Drive**

#### **Backup automatizado e versionamento**

Os arquivos no Google Drive possuem **backup automatizado e versionamento**. Isso significa que o backup não é mais feito apenas no final do dia, mas imediatamente após alterações feitas no arquivo. São mantidas até 100 versões ou 30 dias de uma mesma versão.

#### **Registro de atividades**

Toda criação, remoção ou alteração de arquivo é mantida num histórico por um determinado tempo, facilitando saber quem estava mexendo com o arquivo ou encontrar possíveis remoções acidentais.

#### **Compartilhamento de arquivos**

É possível compartilhar alguns arquivos individualmente com pessoas que não tenham acesso àquele compartilhamento, limitanto-se opções de escrita se necessário. Apenas pedimos **bastante cuidado** caso se tratar de um compartilhamento por link ao invés de liberar acesso de uma pessoa específica, pois o link pode ser retransmitido para pessoas não autorizadas ou descoberto por robôs na Internet. É possível remover o acesso a qualquer momento.

#### **Trabalho colaborativo**

Documentos no [Google Drive](https://drive.google.com) são facilmente editados diretamente do navegador e coletivamente em tempo real com a suite de aplicativos Google Docs, possibilitando a alteração **simultânea** de um mesmo arquivo, inclusive mostrando todos os editores online. É compatível com documentos do Microsoft Office, porém o próprio Office apresenta inconsistências de uma versão para a outra.

A sugestão da SI é que os documentos de seção que ainda estão no formato do Office sejam aos

poucos convertidos dos formatos proprietários do Microsoft para formatos abertos. O próprio Google Drive pode fazer tal conversão.

A conversão é especialmente importante, pois possibilita que os funcionários realizem seu teletrabalho sem incompatibilidades causadas pelo código fechado e, sobretudo, sem a necessidade de onerar a Universidade de São Paulo com a compra de mais peças de software sem necessidade. Formatos abertos "Open Document" são facilmente entendidos por aplicativos gratuitos como LibreOffice e são melhor interpretados pelo Google Docs, facilitando a edição dos documentos pelas pessoas que estão em trabalho remoto.

### **Possíveis fluxos de trabalho**

Uma vez que os arquivos estão no [Google Drive,](https://drive.google.com) existem diversas formas de trabalhar com eles.

#### **Acesso web simples**

Para editar um arquivo no [Google Drive,](https://drive.google.com) a forma mais simples é meramente baixá-lo para o computador, editá-lo e fazer o upload do arquivo depois de pronto.

Para fazer upload, basta, na área onde aparecem os arquivos, clicar com o botão direito e, depois, em Fazer o upload de arquivo. Se o nome não foi modificado, o Drive fará o versionamento.

#### **Edição direta via web**

Outra possibilidade para evitar subir e descer arquivos da Internet é simplesmente converter o arquivo para o um formato compatível com o [Google Drive](https://drive.google.com). Feita a conversão, basta abrir o documento e editar online. Em particular, esse modelo de trabalho é o utilizado pela SI.

#### **Acesso via aplicativos**

Também é possível instalar aplicativos como o rclone para Linux ou o **Drive File Stream** para Windows. Daí os arquivos serão acessados como arquivos comuns no computador.

## **Posso ter um Drive Compartilhado para minha seção ou meu grupo?**

**Qualquer pessoa** com e-mail @ime.usp.br ou @usp.br pode criar seu próprio Drive Compartilhado e adicionar administradores e colaboradores conforme desejar, desde que essas pessoas tenham e-mail @ime.usp.br ou @usp.br.

Desde 2013, por padrão, a quota de qualquer Google Drive é de 100GB.

Se necessário, é possível estender essa quota a partir de um pedido via ofício digitalizado, destinado

à Superintendência de Tecnologia da Informação, e-mail: atendimentosti@usp.br, informando o nome do Drive Compartilhado, o email USP do professor ou funcionário responsável e a volumetria necessária. O ofício deverá ser assinado pelo dirigente da Unidade.

From: <https://wiki.ime.usp.br/> - **Wiki da Rede IME**

Permanent link: **<https://wiki.ime.usp.br/gsuite:drivecompartilhado?rev=1675113897>**

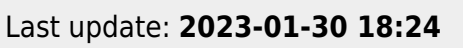

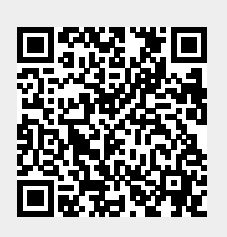